## Import to XML from different sources

Iulian Velea

iulian\_velea@oxygenxml.com

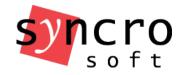

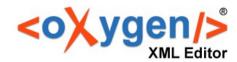

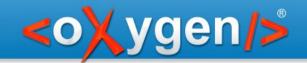

- Import from text files (CSV, TAB separated values)
- Import from Excel(.xls) files
- Import from a relational Data Base
  - SQL expression result preview
  - Generate schema
- Import from HTML

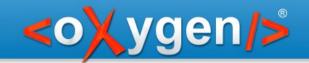

- Convert DataBase structure to XML Schema
  - ISO-ANSI SQL/XML = flat format
  - Criterion specification
  - Database relationships and constraints (e.g. primary and foreign keys) converted into W3C schema constraints (identity constraints, key, keyref)
  - The way database types are mapped to W3C Schema types is presented through annotations in the resulting schema
  - Hierarchical schema